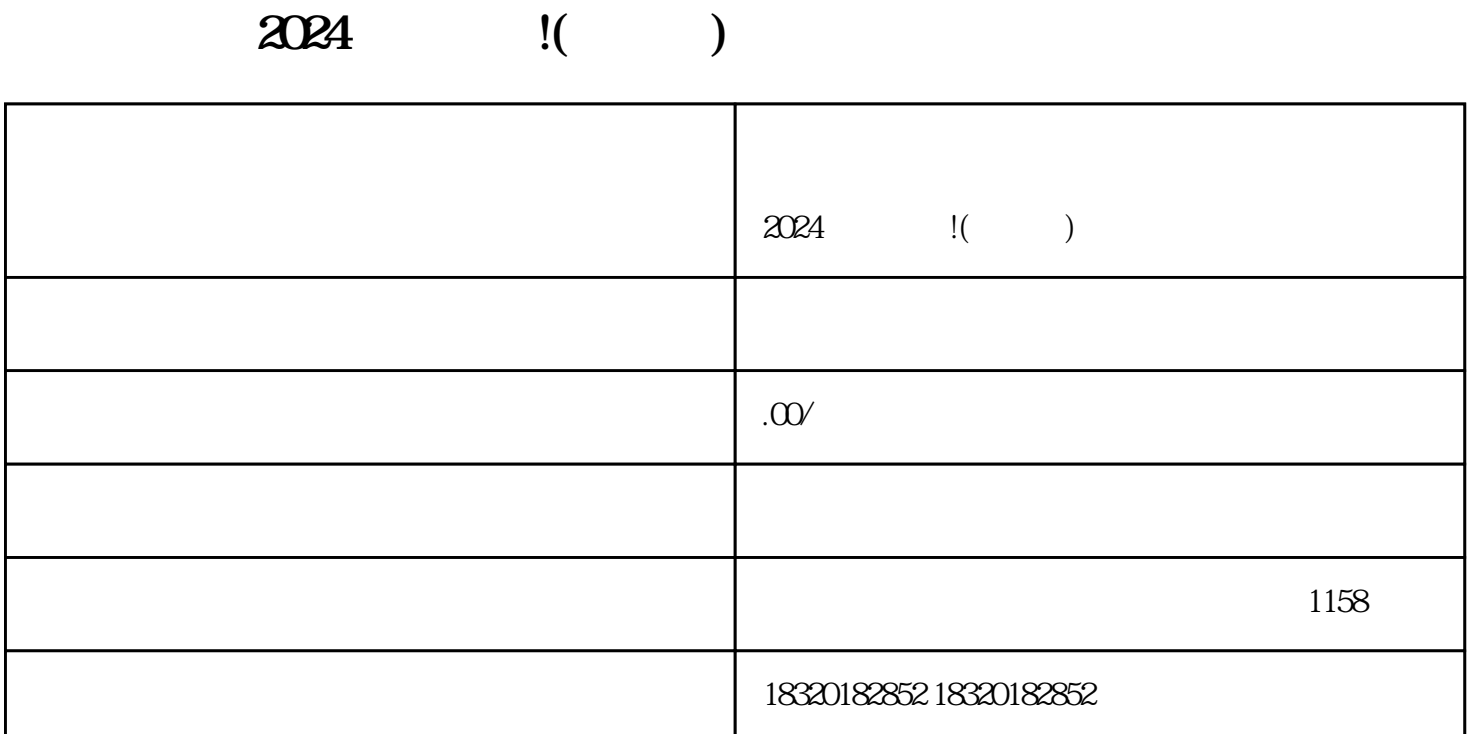

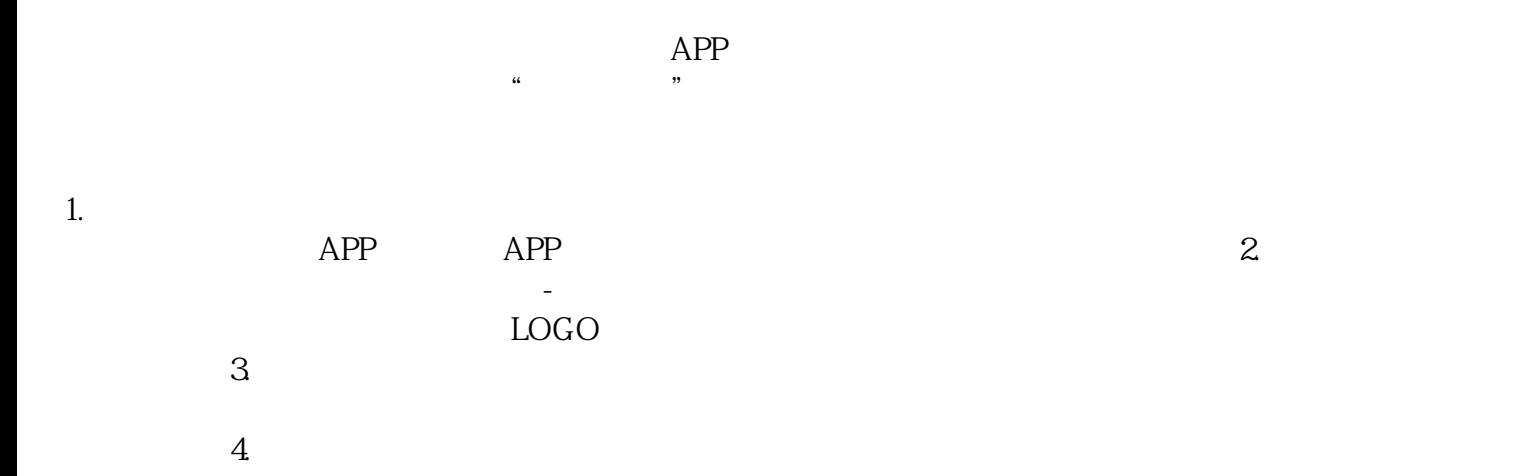

, the contract of  $5$ .

 $j$ uejia $\,$ 

1.  $\blacksquare$ 

 $4.$ 

 $5$ 的曝光率,你可以选择在作品中加入相关话题(#保健品、#保健食品等)和标签,增加自己商品被推荐的

 $4 \t 35$  $5\,$  $6\,$  $7$ 

 $1$ 

 $1$  $2 \t12$ 

 $1$ 

 $2<sub>l</sub>$ 

 $3 \nightharpoonup$ 

 $2<sub>l</sub>$